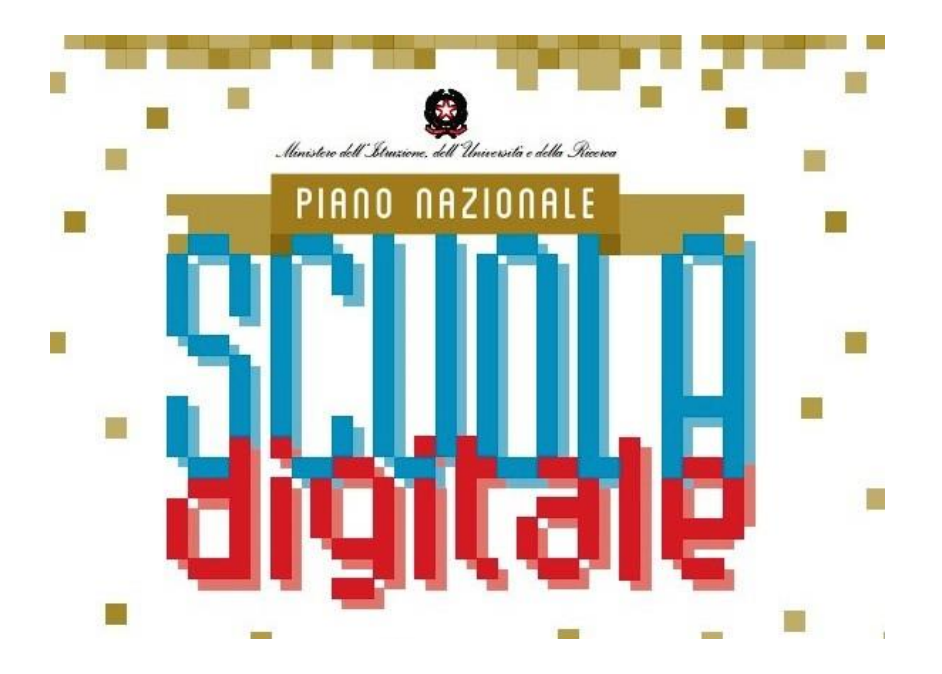

# **I.I.S.S. N.MOCCIA**

## **LABORATORIO FORMATIVO 2**

**a.s. 2018/2019**

## **Responsabile**

Prof.ssa Clara Carrozzo Magli, Animatore Digitale dell' IISS N. Moccia

**Sede di svolgimento** 

Sede centrale dell' IISS N. Moccia-Laboratorio informatico

#### **Descrizione introduttiva**

## **Titolo : " Strumenti e risorse del Web, per una didattica collaborativa e condivisa"**

Il Laboratorio Formativo è articolato in 18 ore in presenza ( con lezione frontale partecipata / interattiva e attività in modalità peer to peer / cooperative learning ) e 7 ore in modalità e-learning che prevedono la consegna di elaborati individuali / di gruppo.

#### **PROGRAMMA IN DETTAGLIO:**

#### **Calendario** :

Venerdì 28 settembre 15.00 - 18.00

Giovedì 04 ottobre 15.00 - 18.00 Giovedì 11 ottobre 15.00 - 18.00 Martedì 30 ottobre 15.00 - 18.00

Mercoledì 7 novembre 14.30 - 17.30 Mercoledì 14 novembre 15.00 - 18.00

## **MODULI DIDATTICI**

## **MODULO 0**

Introduzione al percorso formativo . Presentazione del modello DIGICOMP - Quadro comune di riferimento europeo per le competenze digitali

QUESTIONARIO DI INGRESSO

## **MODULO 1 : Piattaforma e-learning Weschool**

UDA 1 : La piattaforma Weschol : cos'è e come funziona

UDA 2 : Usare il Wall e creare una Board

UDA 3 : Creare gruppi o classi virtuali e condividere lezioni interattive

ATTIVITA' PRATICHE - ESERCITAZIONE 1

ATTIVITA' PRATICHE - ESERCITAZIONE 2

#### **MODULO 2** : **Piattaforma e-learning Weschool**

UDA 1 : Usare l'area Test ( Esercizi e verifiche )

UDA 2 : Usare il Registro

UDA 3 : Usare le applicazioni di Google (Gmail, Drive, Documenti, Moduli, Slides , Keep, Calendar, My Maps) e inserirle in Weschool

ATTIVITA' PRATICHE - ESERCITAZIONE 3

ATTIVITA' PRATICHE - ESERCITAZIONE 4

#### **MODULO 3 : App per creare lavagne online collaborative e condivise**

UDA 1 : Usare A Web White Board (una lavagna bianca sul web) e inserirla in Weschool

UDA 2 : Usare NoteBookCast e inserirla in Weschool

ATTIVITA' PRATICHE - ESERCITAZIONE 5

VERIFICA DI AUTOVALUTAZIONE IN ITINERE

## **MODULO 4 : App per creare presentazioni, immagini e mappe interattive**

UDA 1 : Usare Genialy, Canva ,Adobe Spark e Sway

UDA 2 : Usare Thinglink, Mindomo e My Maps

ATTIVITA' PRATICHE - ESERCITAZIONE 6

## **MODULO 5 : App per creare bacheche collaborative e lezioni interattive**

UDA 1 : Usare Padlet e i nuovi strumenti alternativi Linoit, Wakelet e Trello

UDA 2 : Usare TesTeach e Zeetings

ATTIVITA' PRATICHE - ESERCITAZIONE 7

## **MODULO 6 : App per creare verifiche online**

UDA 1 : Usare Moduli Google (modalità Quiz), Socrative, Kaoot

UDA 2 : Usare Learningapps e Wordwall

ATTIVITA' PRATICHE - ESERCITAZIONE 8

## **MODULO 7 : Strumenti per creare un sito o un blog di classe o di istituto**

UDA 1 : Usare Google Sites

UDA 2 : Usare Webnode

ATTIVITA' PRATICHE - ESERCITAZIONE 9

ATTIVITA' PRATICHE - ESERCITAZIONE 10

**VERIFICA FINALE**

**QUESTIONARIO DI GRADIMENTO**

**Animatore Digitale Prof.ssa Clara Carrozzo Magli**